## **Operator Commands**

Operater commands must be directed at the Adabas System Coordinator daemon since it is the daemon that handles the physical interaction with the system. However, operator commands can be passed onto the Fastpath Buffer Management service executing inside the daemon – provided the "AFP" prefix precedes the details of the command, as shown below. The following commands are available through the MVS Modify (F) command, VSE operator command, VM/ESA after switching to VM READ mode, and BS2000 commands.

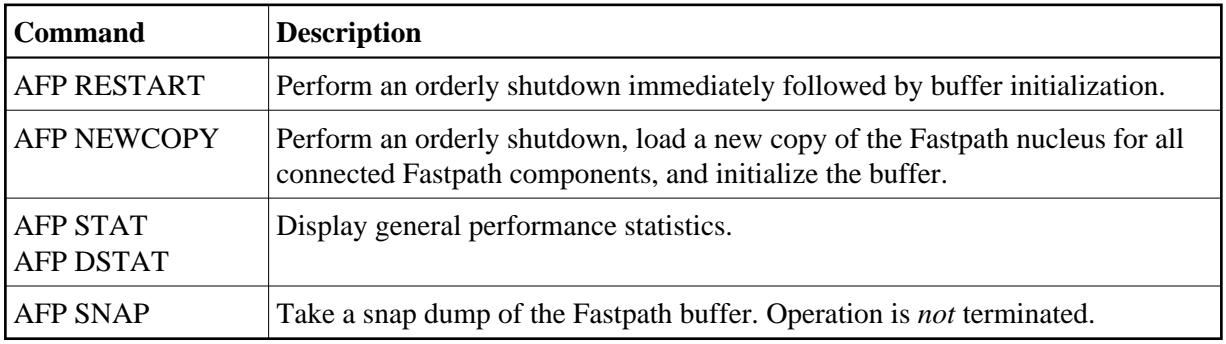

## **Note:**

You can achieve all the above actions using Adabas Fastpath Online Services (See SYSAFP Special Services) without needing to enter an operator command.

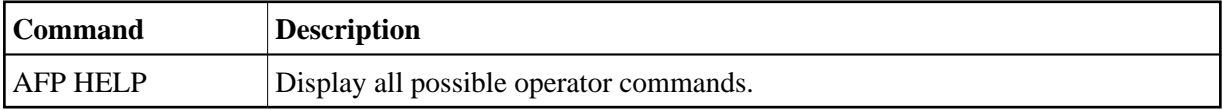